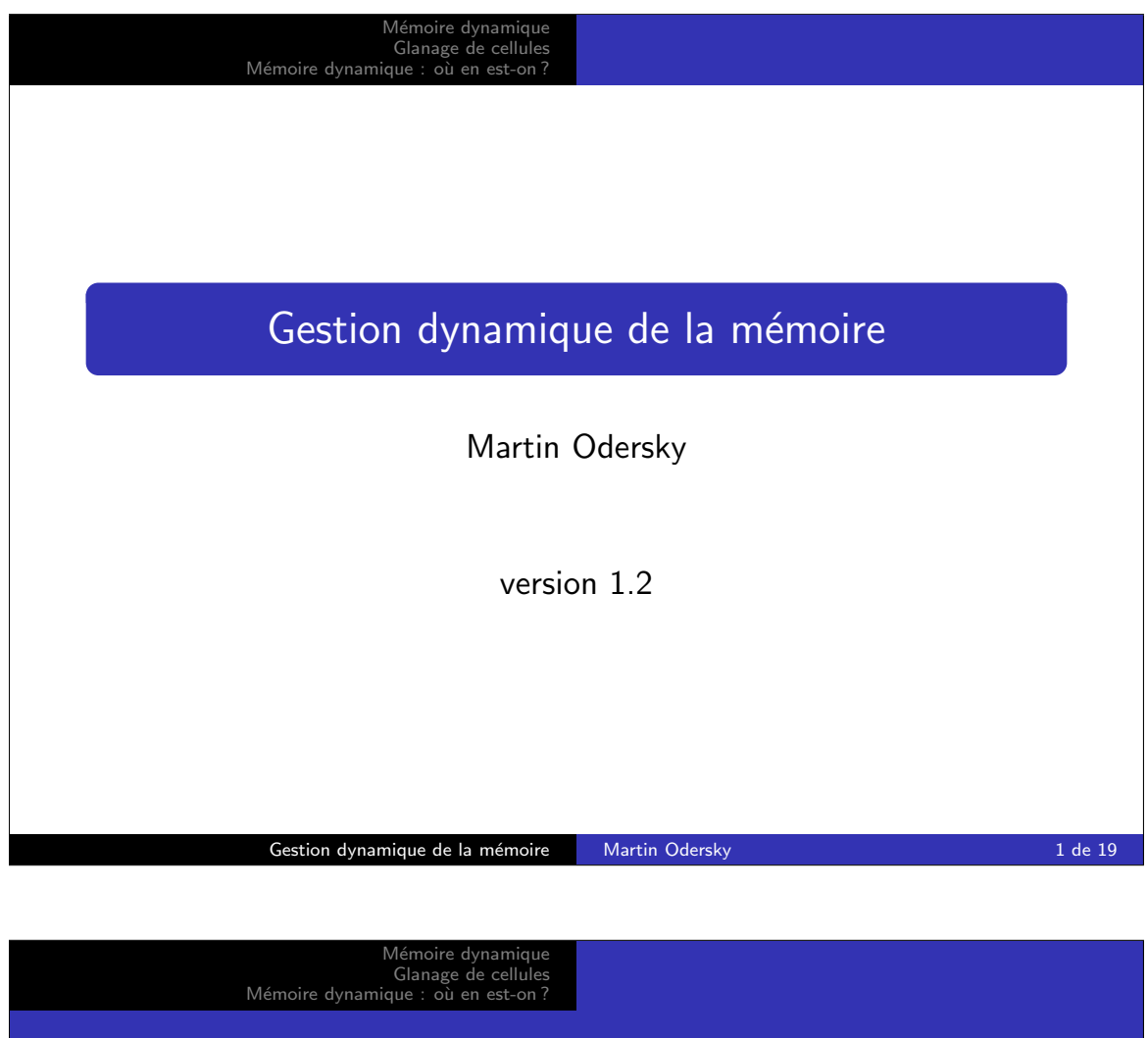

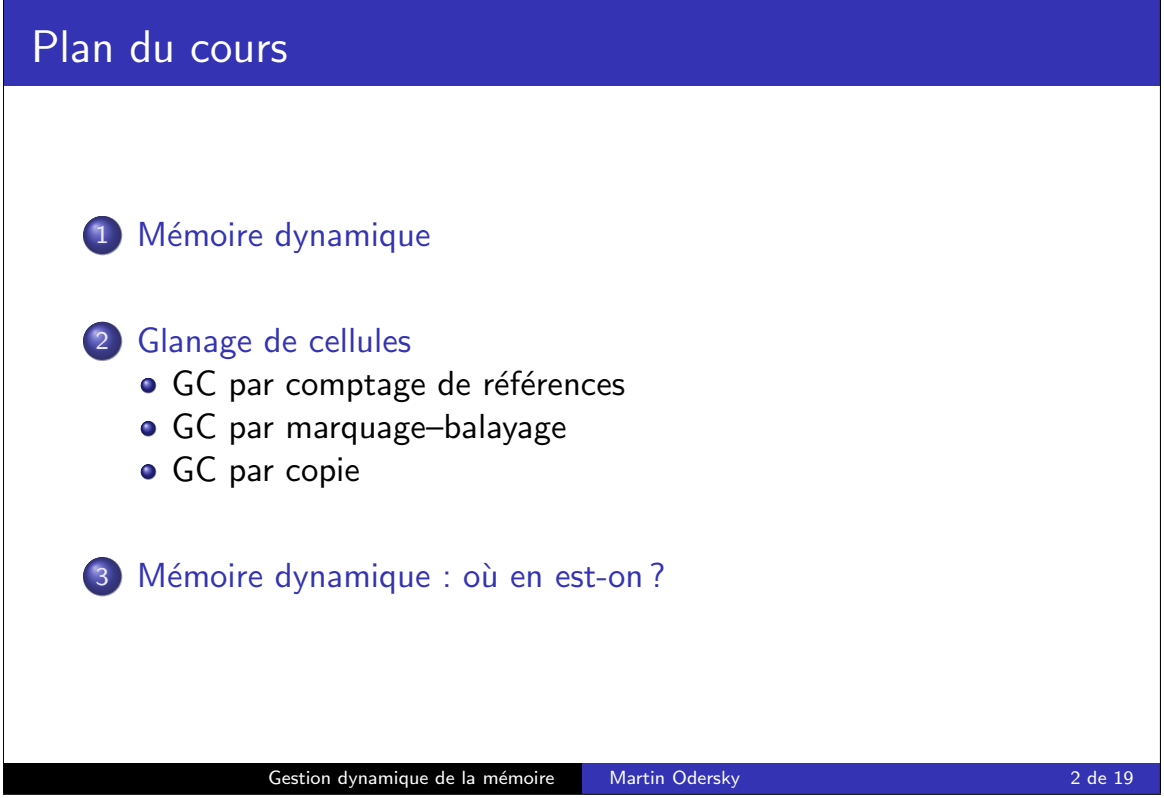

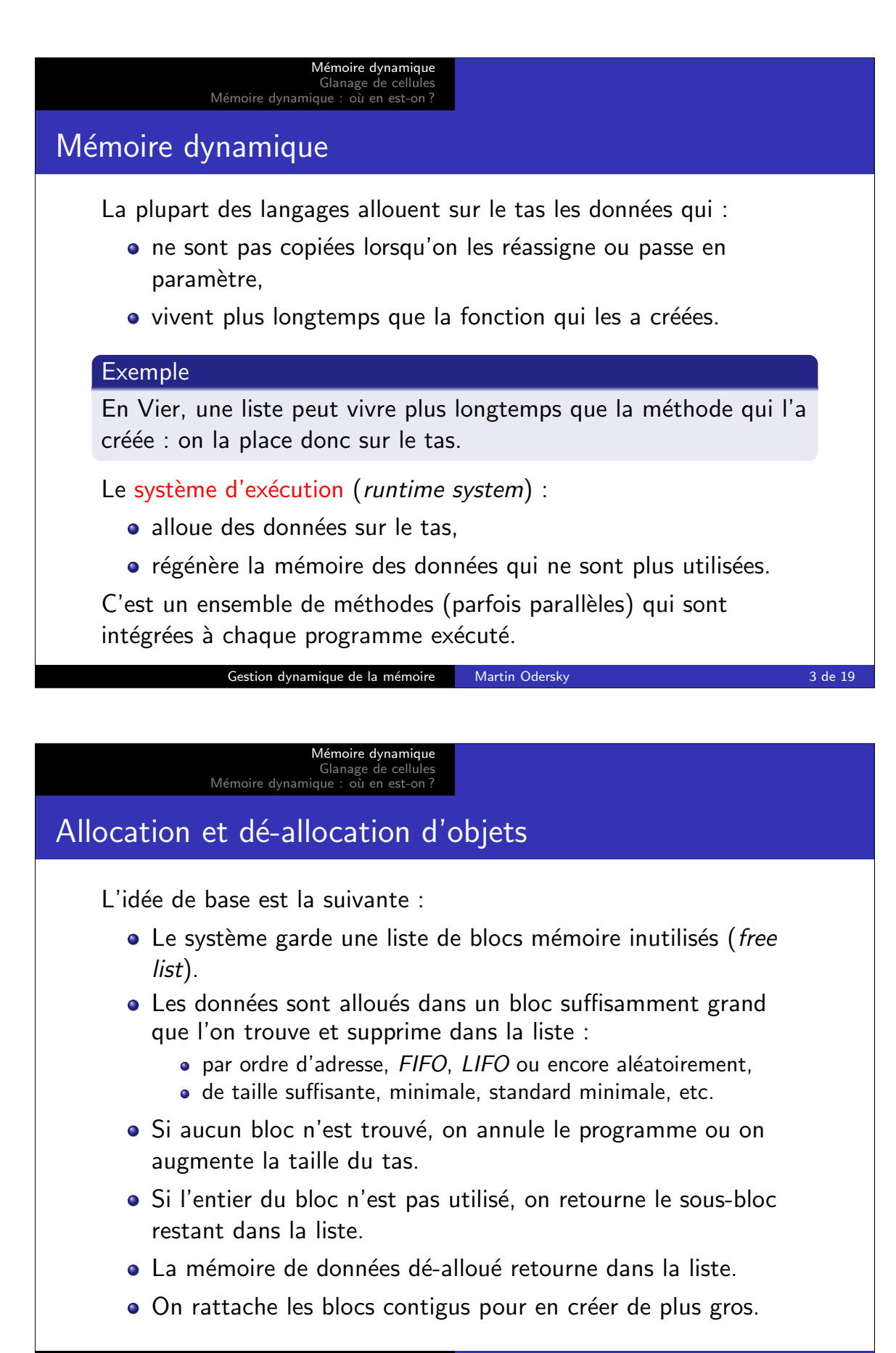

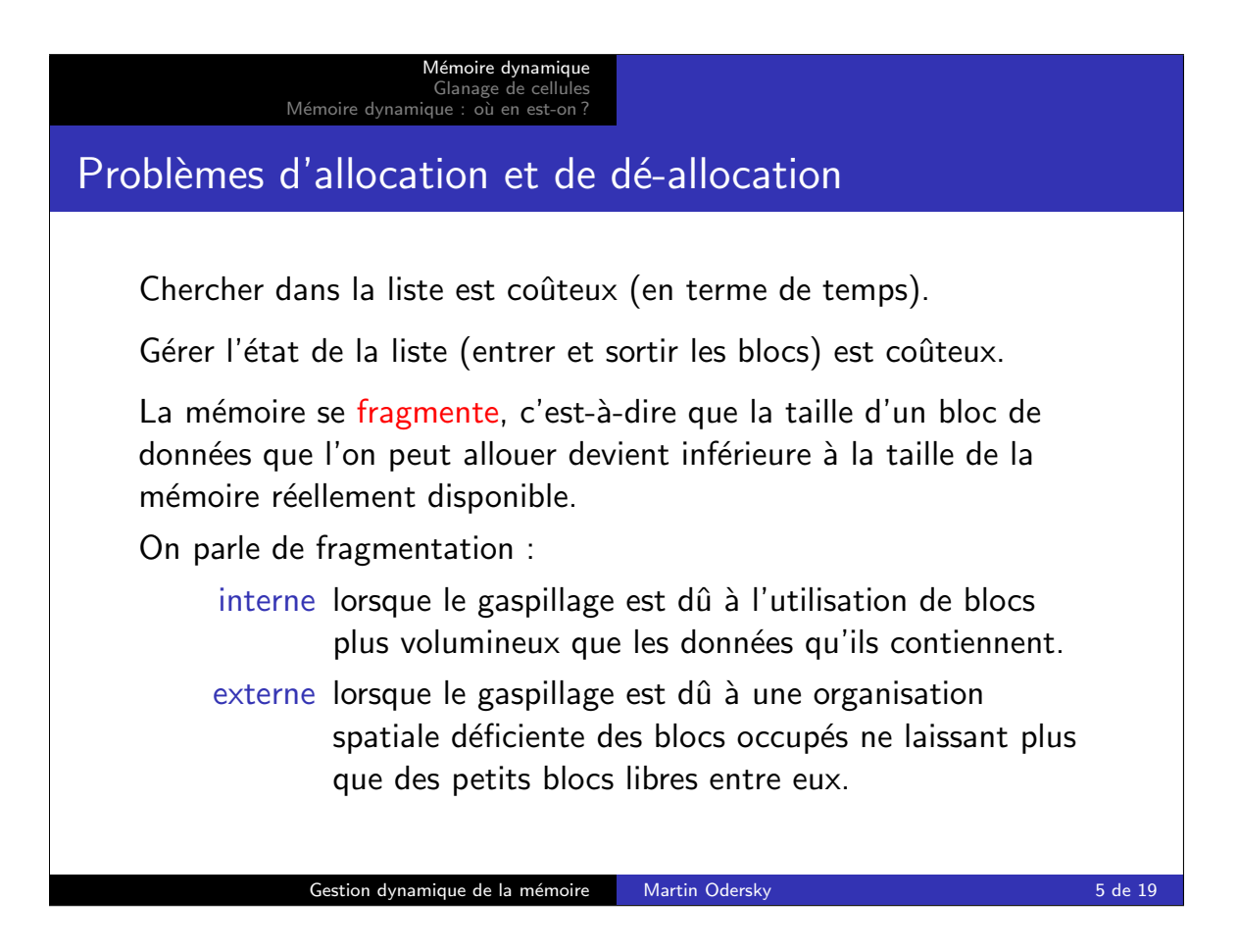

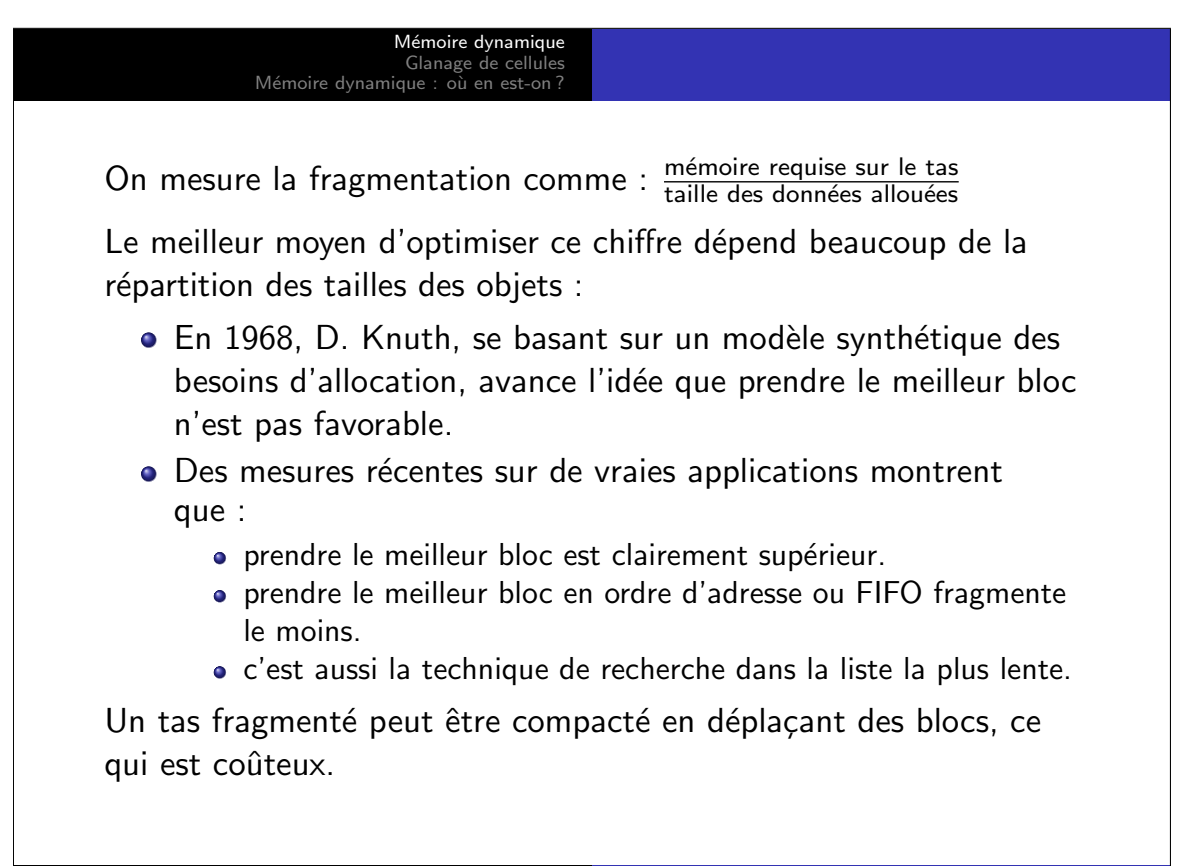

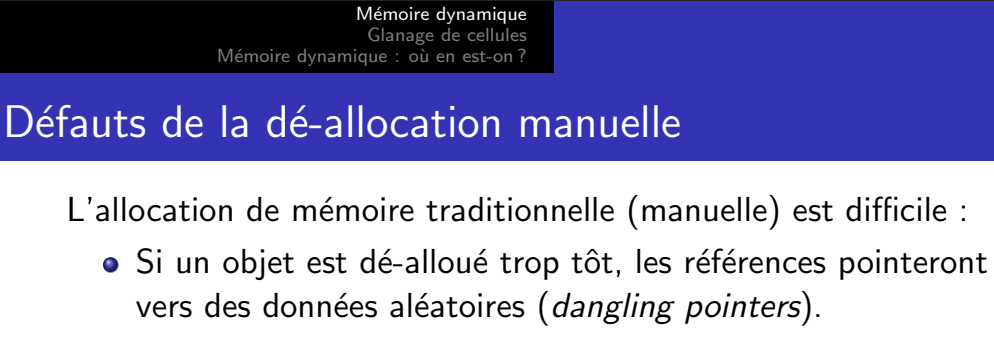

- · Si un objet est dé-alloué trop tard ou pas du tout, le tas devient trop volumineux (space leaks).
- Environ la moitié du temps passé à déverminer un programme  $C_{++}$  est imputable à des erreurs de gestion de la mémoire. Purify ou CenterLine aident à détecter ces problèmes.

La dé-allocation manuelle restreint les librairies :

- Il n'est pas possible d'allouer des valeurs générales sur le tas car il faut toujours garder un pointeur pour la dé-allocation.
- $\bullet$  Comparez les chaînes de caractères en  $C/C++$  et en Scala.

La dé-allocation manuelle n'est pas sûre.

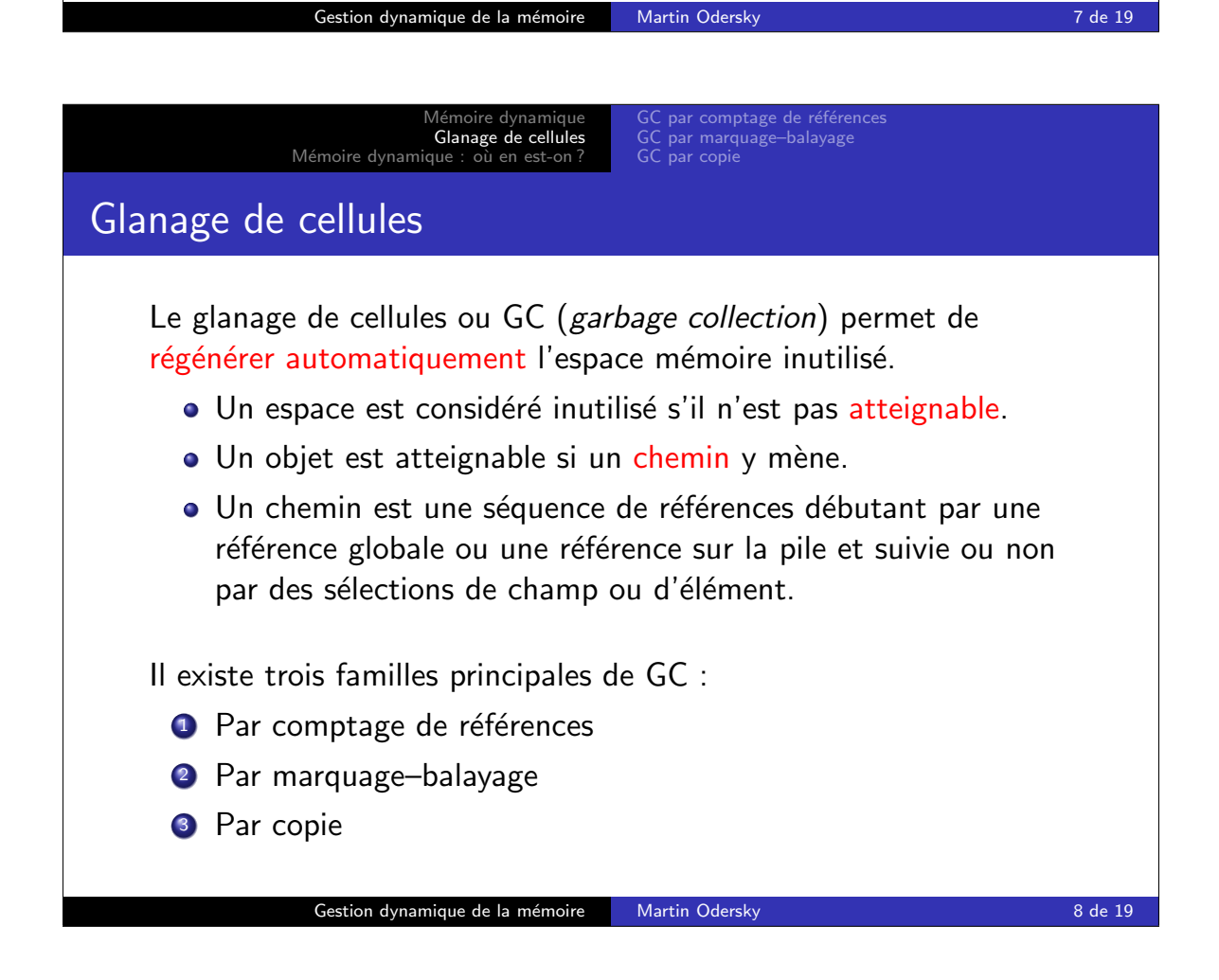

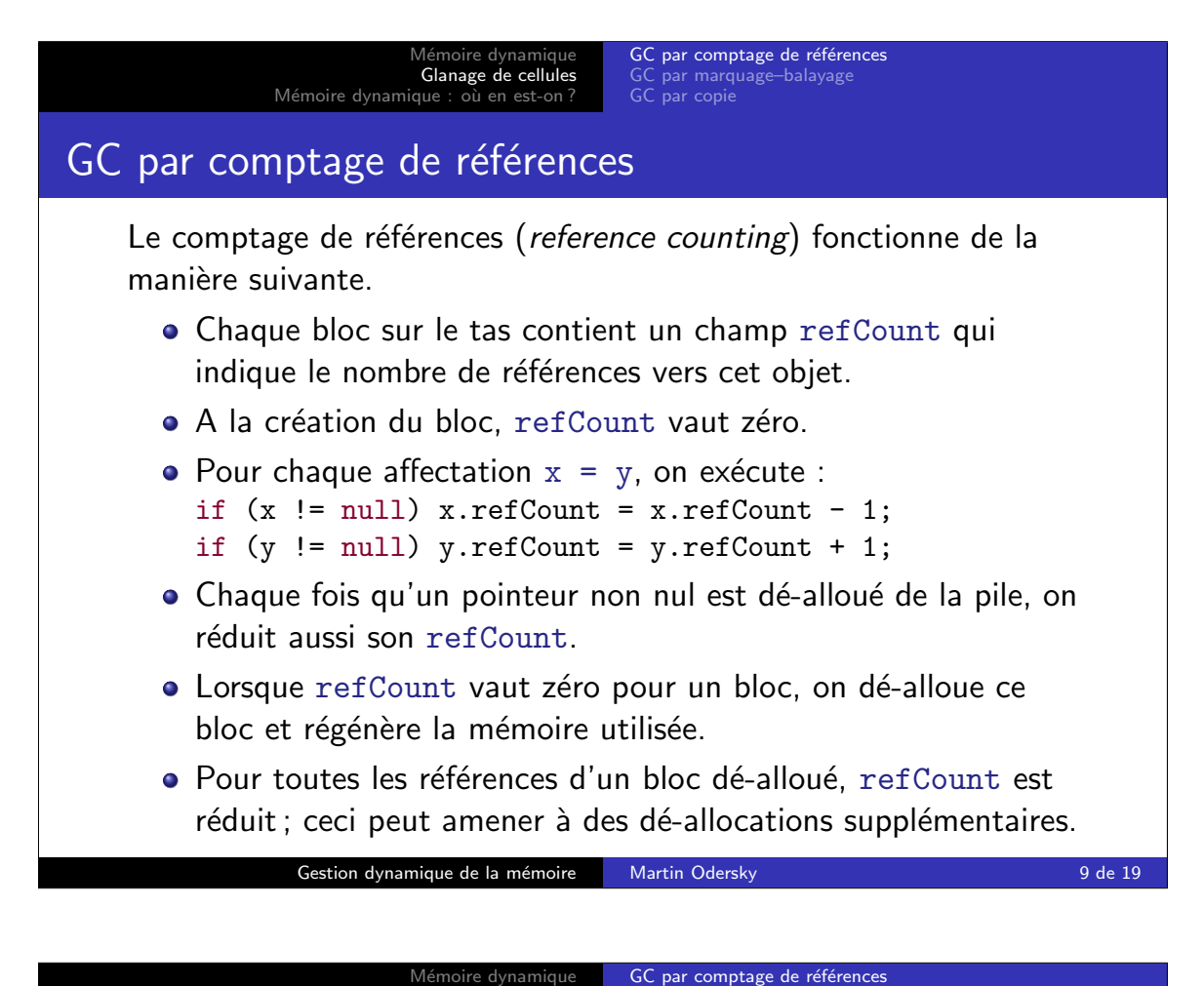

Glanage de cellules Mémoire dynamique : où en est-on ? GC par marquage–balayage GC par copie Le GC par comptage de références : • est facile à implanter ; • peut être utilisé sans support externe ou grâce à des classes spéciales («smart pointers» de  $C++$ ); **·** régénère immédiatement la mémoire ; • Ce qui implique une meilleure localité des données du tas. Mais aussi : • est cher dans le cas des opérations simples sur les pointeurs. • requiert des données additionnelles dans chaque bloc. • Les références cycliques ne sont pas dé-allouées (ce qui est le plus grave). Gestion dynamique de la mémoire 10 Martin Odersky 10 de 19

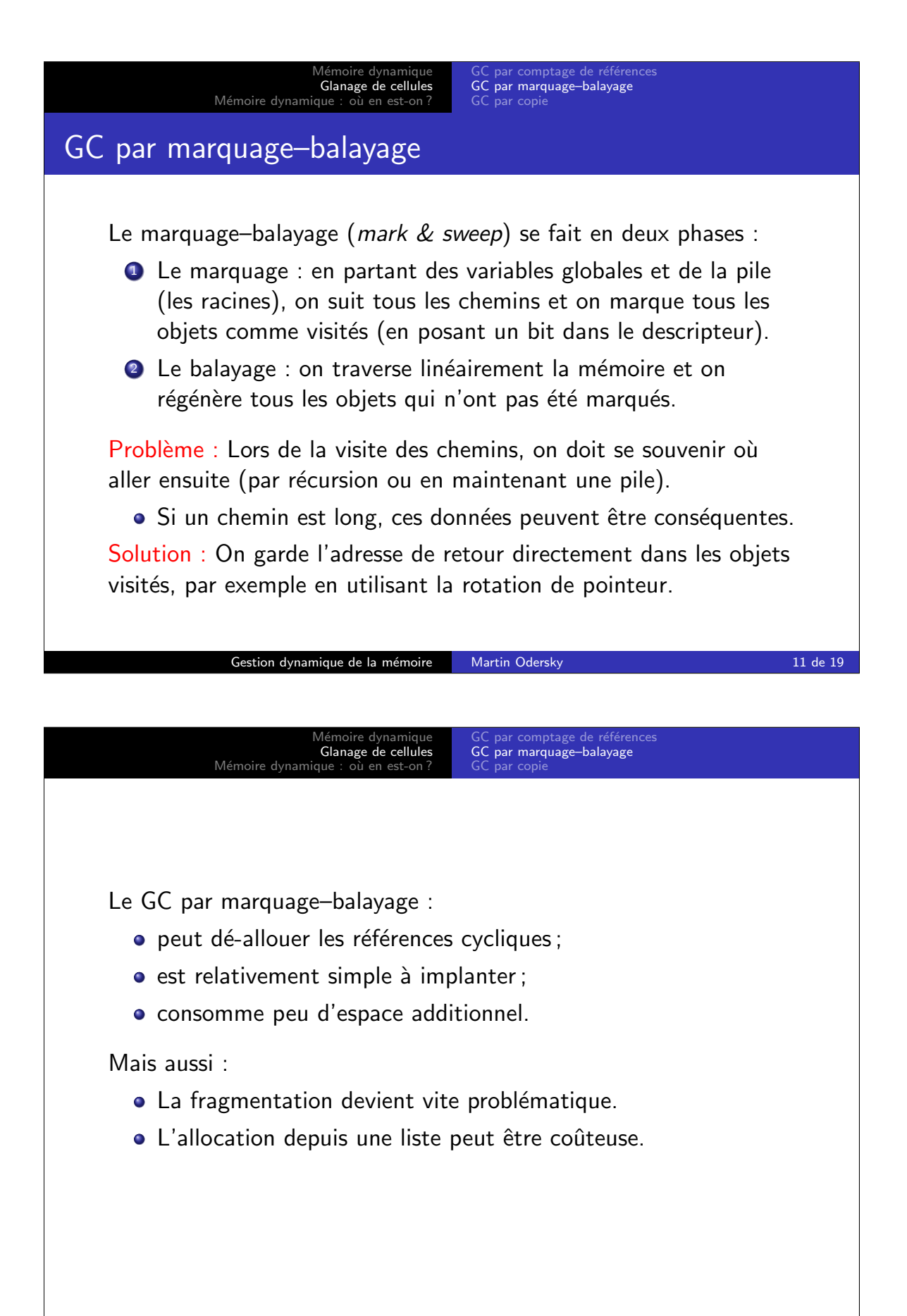

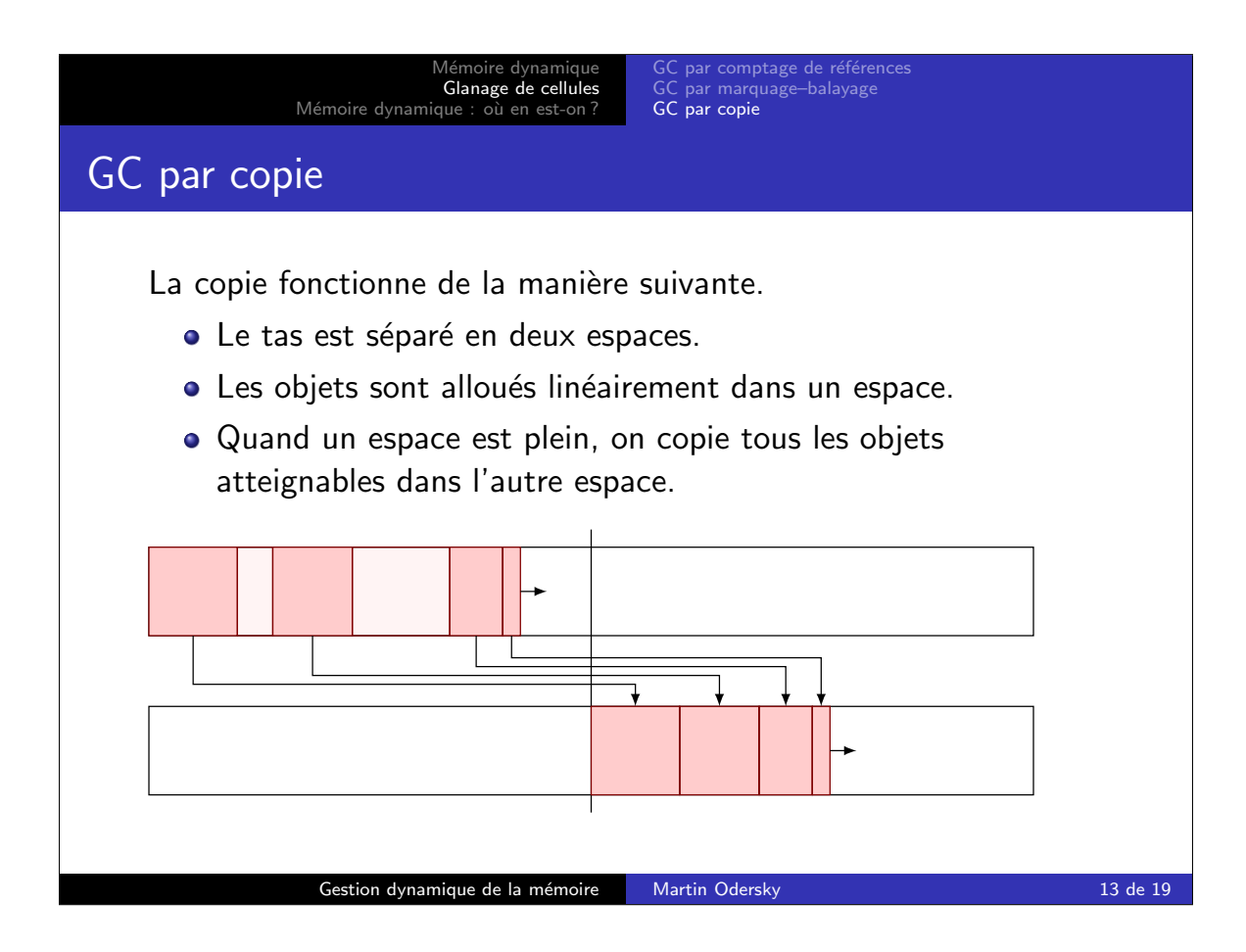

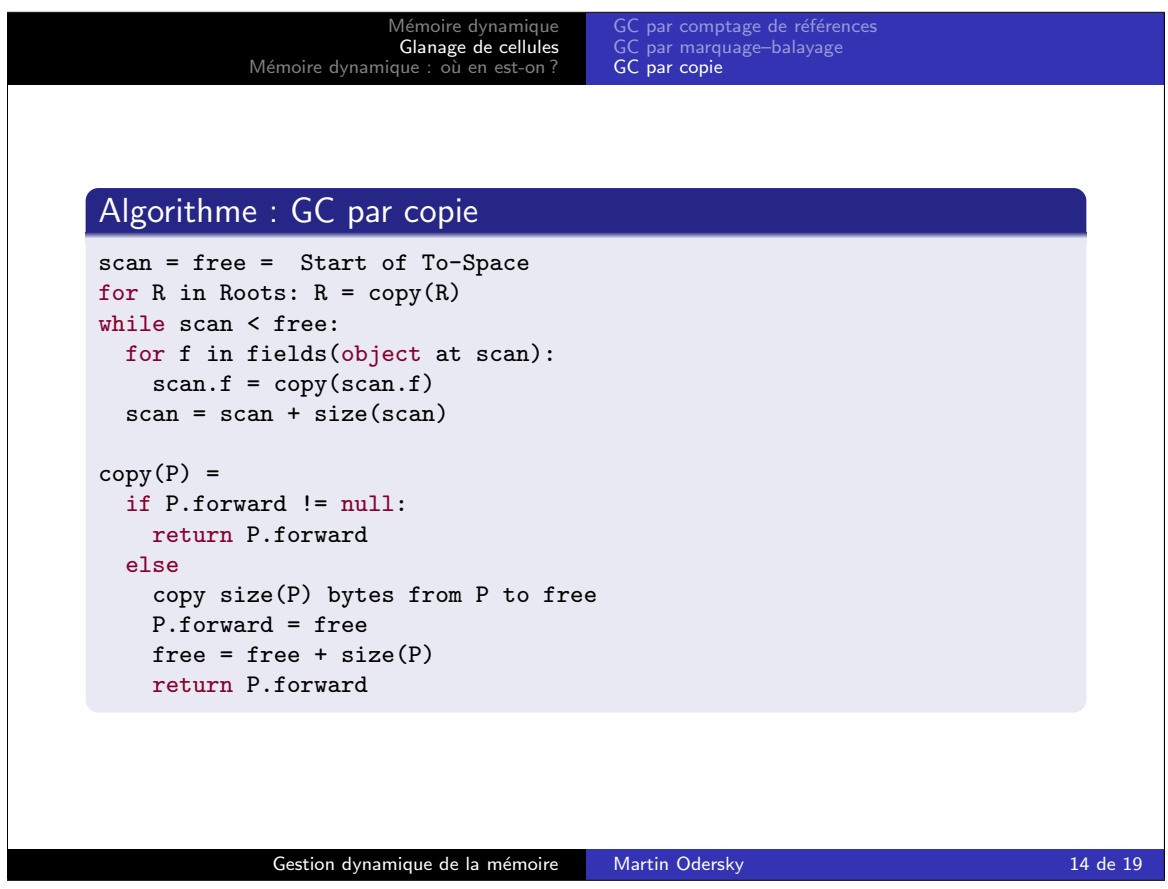

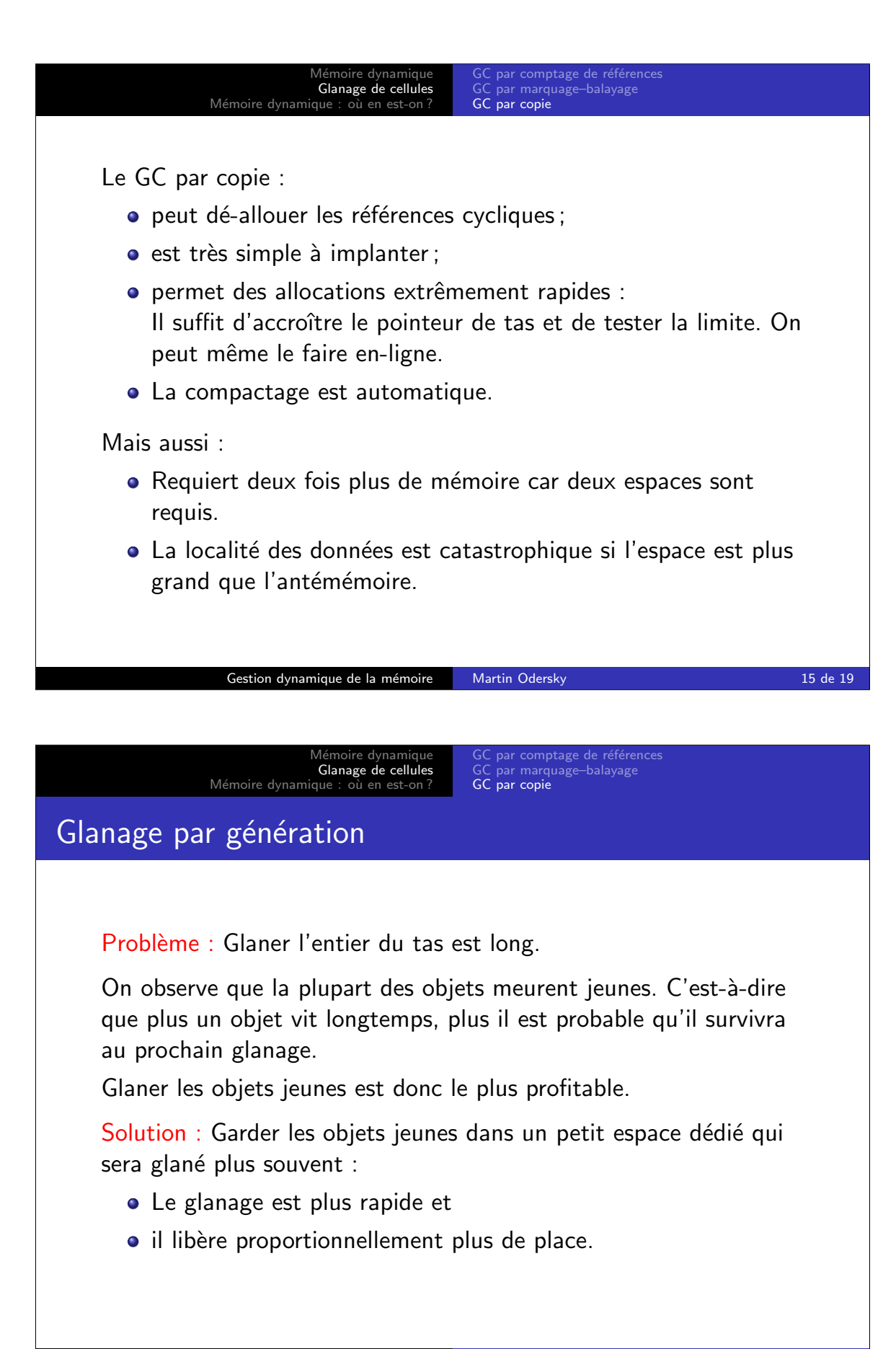

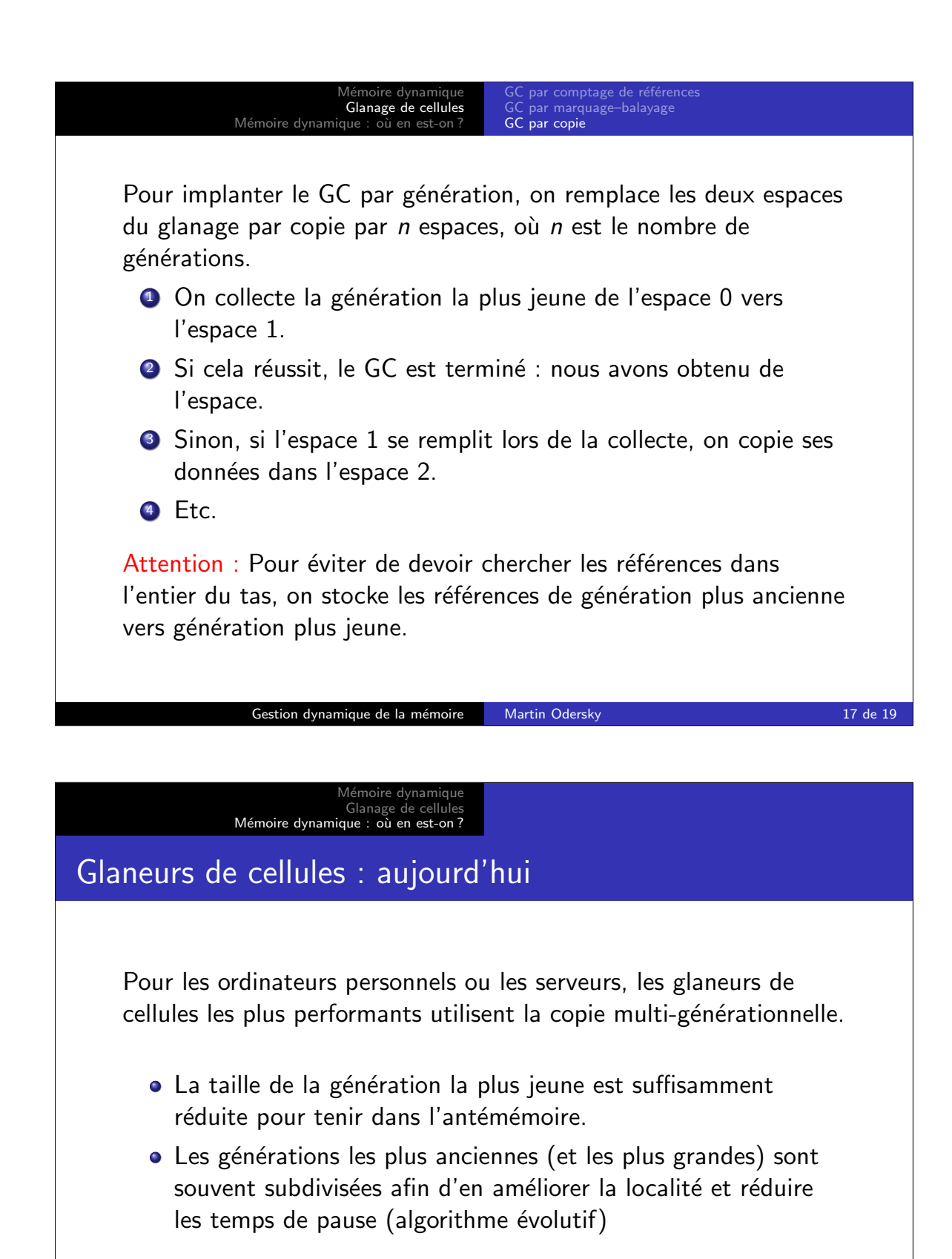

Pour les systèmes embarqués qui ont des contraintes de mémoire plus fortes, on utilise en général un glaneur par marquage–balayage.

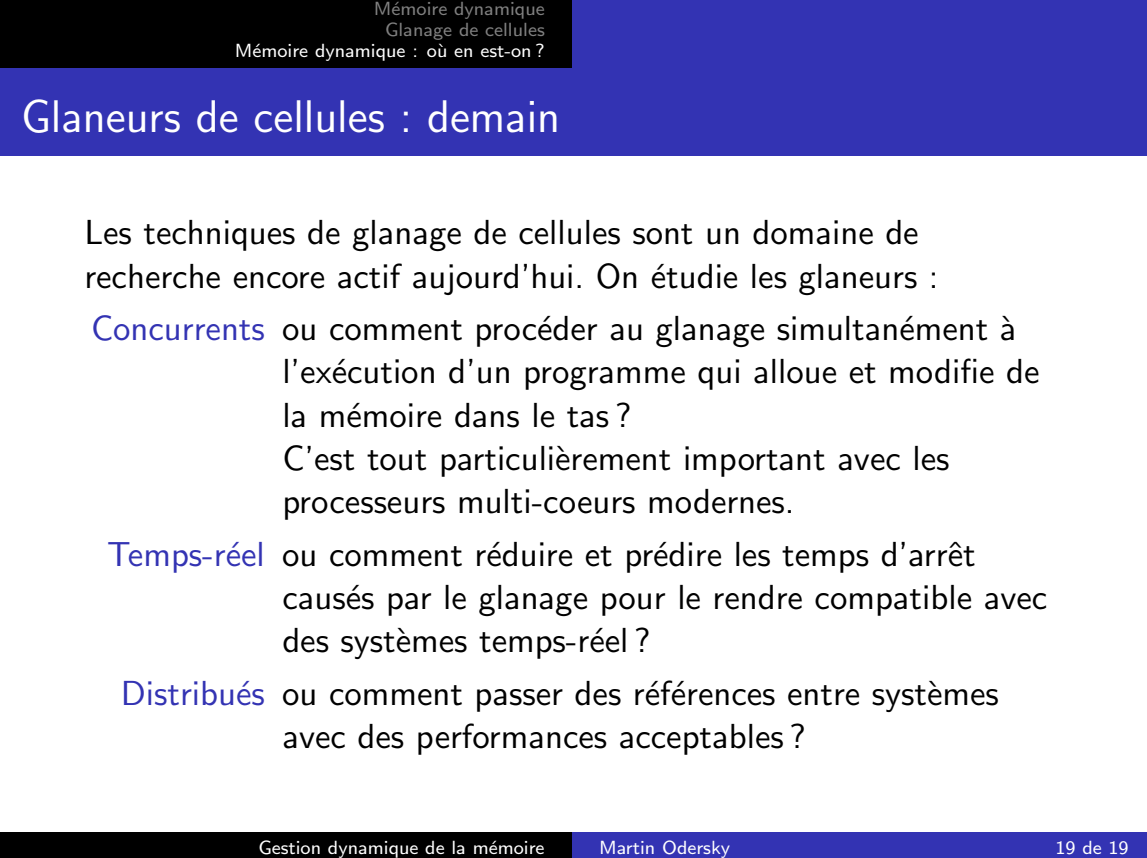